# Package 'logicDT'

January 19, 2024

Type Package

Title Identifying Interactions Between Binary Predictors

Version 1.0.4

Description A statistical learning method that tries to find the best set of predictors and interactions between predictors for modeling binary or quantitative response data in a decision tree. Several search algorithms and ensembling techniques are implemented allowing for finetuning the method to the specific problem. Interactions with quantitative covariables can be properly taken into account by fitting local regression models. Moreover, a variable importance measure for assessing marginal and interaction effects is provided. Implements the procedures proposed by Lau et al. (2024, [<doi:10.1007/s10994-023-06488-6>](https://doi.org/10.1007/s10994-023-06488-6)).

License MIT + file LICENSE

Encoding UTF-8

Imports glmnet, graphics, stats, utils

RoxygenNote 7.1.2

NeedsCompilation yes

Author Michael Lau [aut, cre] (<<https://orcid.org/0000-0002-5327-8351>>)

Maintainer Michael Lau <michael.lau@hhu.de>

Repository CRAN

Date/Publication 2024-01-19 13:10:02 UTC

# R topics documented:

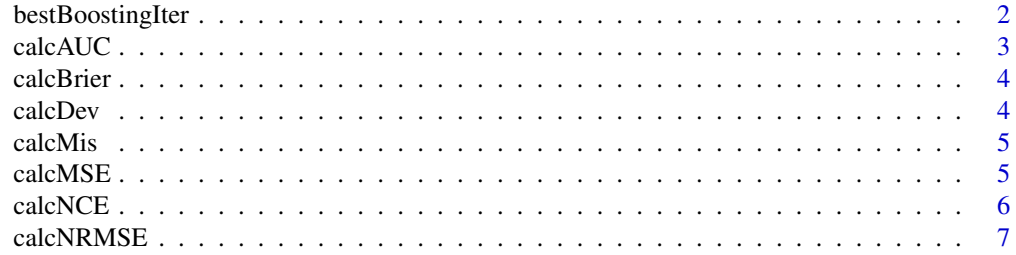

<span id="page-1-0"></span>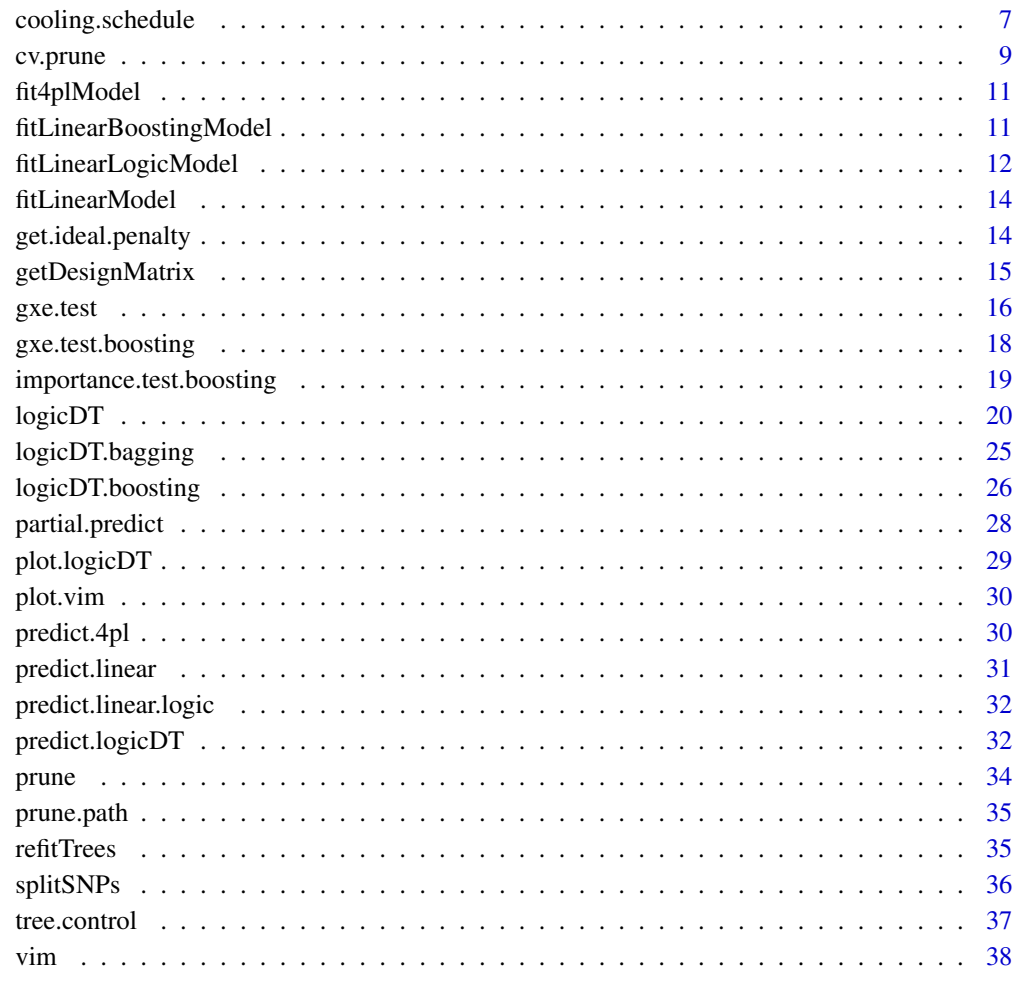

#### **Index** [43](#page-42-0)

bestBoostingIter *Get the best number of boosting iterations*

# Description

This function can be used to compute the ideal number of boosting iterations for the fitted logic.boosted model using independent validation data.

## Usage

bestBoostingIter(model, X, y, Z = NULL, consec.iter = 5, scoring\_rule = "auc")

#### <span id="page-2-0"></span>calcAUC 3

#### Arguments

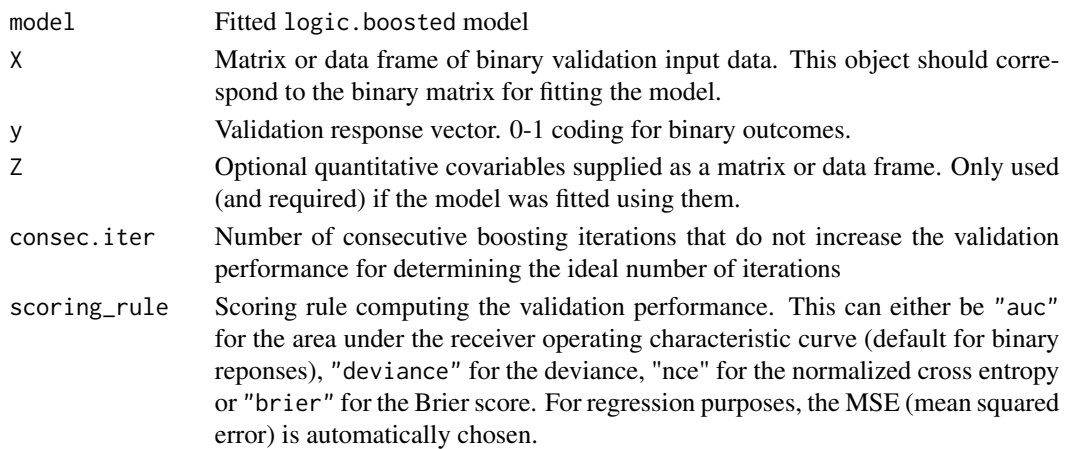

## Details

If the model performance (on the validation data) cannot be increased for consec.iter consecutive boosting iterations, the last iteration which increased the validation performance induces the ideal number of boosting iterations.

#### Value

The ideal number of boosting iterations

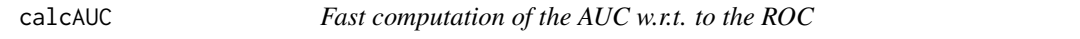

## Description

This function computes the area under the receiver operating characteristic curve.

#### Usage

calcAUC(preds, y, fast = TRUE, sorted = FALSE)

# Arguments

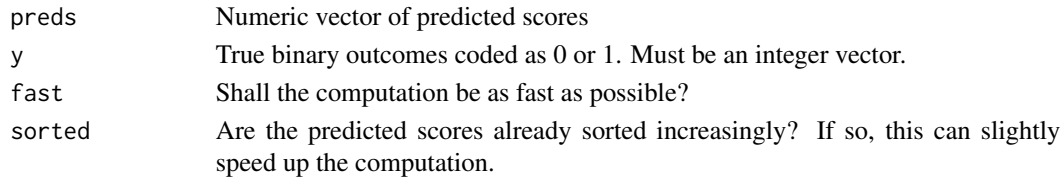

### Value

The AUC between 0 and 1

<span id="page-3-0"></span>

Computation of the Brier score, i.e., the mean squared error for risk estimates in a binary classification problem.

#### Usage

calcBrier(preds, y)

## Arguments

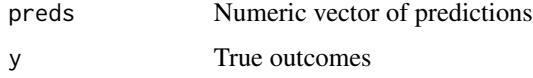

## Value

The Brier score

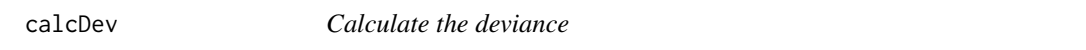

## Description

Computation of the deviance, i.e., two times the negative log likelihood for risk estimates in a binary classification problem.

## Usage

calcDev(preds, y)

## Arguments

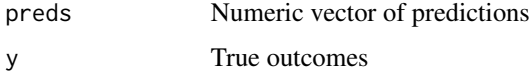

# Value

The deviance

<span id="page-4-0"></span>

Computation of the misclassification rate for risk estimates in a binary classification problem.

# Usage

calcMis(preds,  $y$ , cutoff = 0.5)

## Arguments

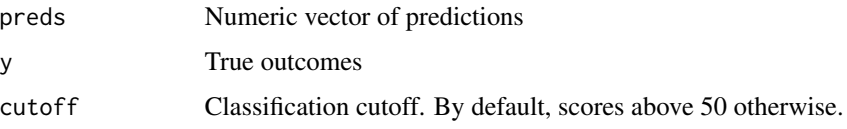

#### Value

The misclassification rate

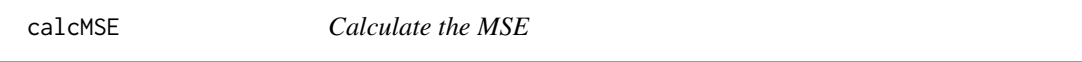

# Description

Computation of the mean squared error.

## Usage

calcMSE(preds, y)

# Arguments

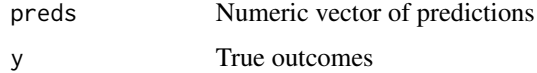

## Value

The MSE

<span id="page-5-0"></span>

This function computes the normalized cross entropy (NCE) which is given by

$$
NCE = \frac{\frac{1}{N} \sum_{i=1}^{N} y_i \cdot \log(p_i) + (1 - y_i) \cdot \log(1 - p_i)}{p \cdot \log(p) + (1 - p) \cdot \log(1 - p)}
$$

where (for  $i \in \{1, ..., N\}$ )  $y_i \in \{0, 1\}$  are the true classes,  $p_i$  are the risk/probability predictions and  $p = \frac{1}{N} \sum_{i=1}^{N} y_i$  is total unrestricted empirical risk estimate.

## Usage

calcNCE(preds, y)

#### Arguments

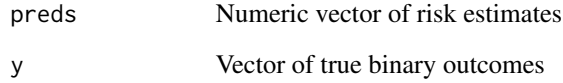

## Details

Smaller values towards zero are generally prefered. A NCE of one or above would indicate that the used model yields comparable or worse predictions than the naive mean model.

#### Value

The normalized cross entropy

## References

• He, X., Pan, J., Jin, O., Xu, T., Liu, B., Xu, T., Shi, Y., Atallah, A., Herbrich, R., Bowers, S., Candela, J. Q. (2014). Practical Lessons from Predicting Clicks on Ads at Facebook. Proceedings of the Eighth International Workshop on Data Mining for Online Advertising 1-9. doi: [10.1145/2648584.2648589](https://doi.org/10.1145/2648584.2648589)

<span id="page-6-0"></span>

Computation of the normalized root mean squared error.

#### Usage

```
calcNRMSE(preds, y, type = "sd")
```
## Arguments

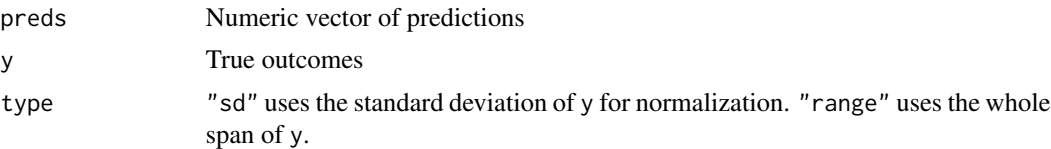

## Value

The NRMSE

<span id="page-6-1"></span>cooling.schedule *Define the cooling schedule for simulated annealing*

## Description

This function should be used to configure a search with simulated annealing.

```
cooling.schedule(
  type = "adaptive",
  start_temp = 1,
  end_temp = -1,
  lambda = 0.01,
  total\_iter = 2e+05,
  markov_iter = 1000,
 markov_leave_frac = 1,
  acc_type = "probabilistic",
  frozen\_def = "acc",frozen_acc_frac = 0.01,frozen_markov_count = 5,
  frozen_markov_mode = "total",
  start_temp_steps = 10000,
```

```
start_acc_ratio = 0.95,
 auto_start_temp = TRUE,
 remember_models = TRUE,
 print_iter = 1000
)
```
# Arguments

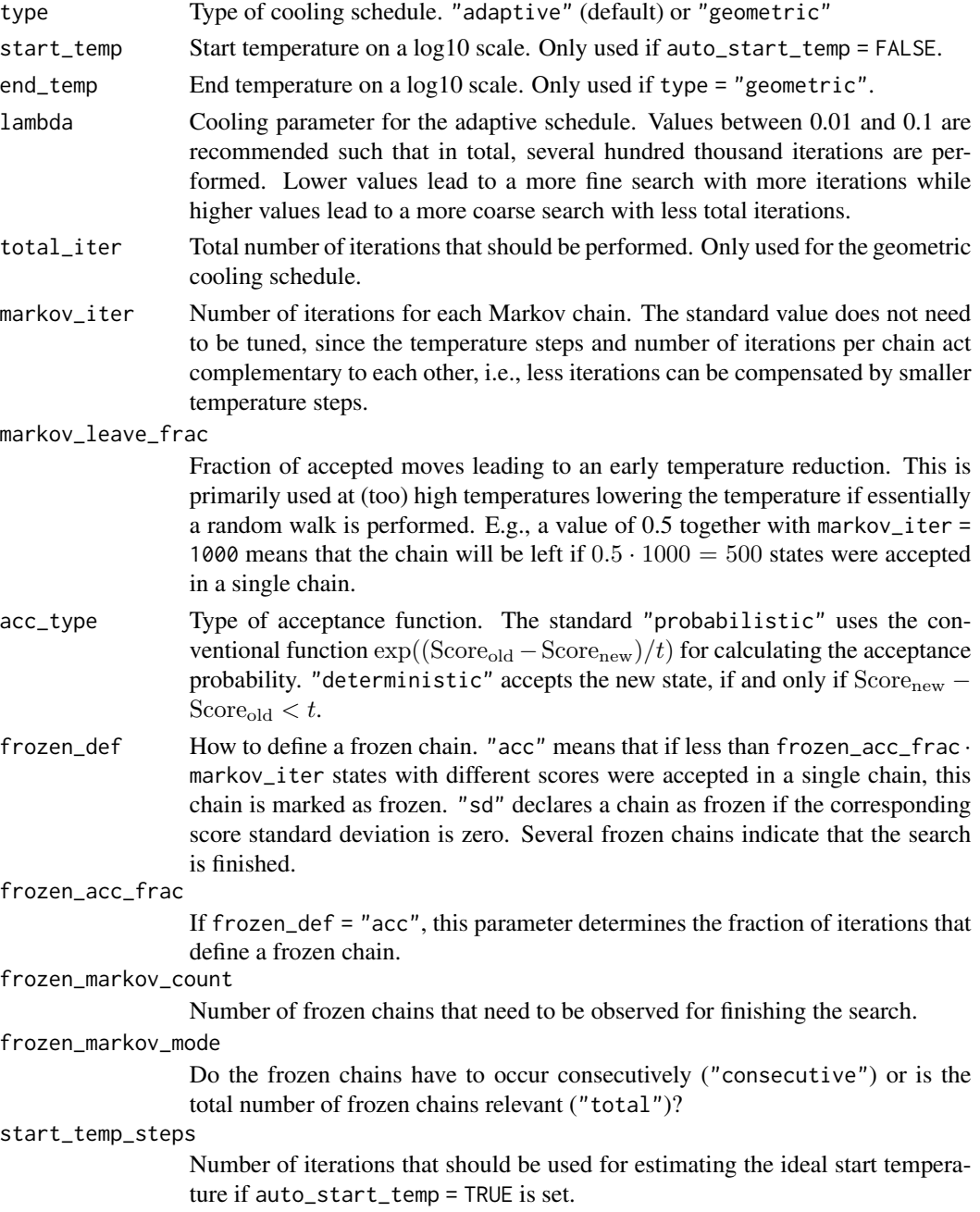

#### <span id="page-8-0"></span>cv.prune 99

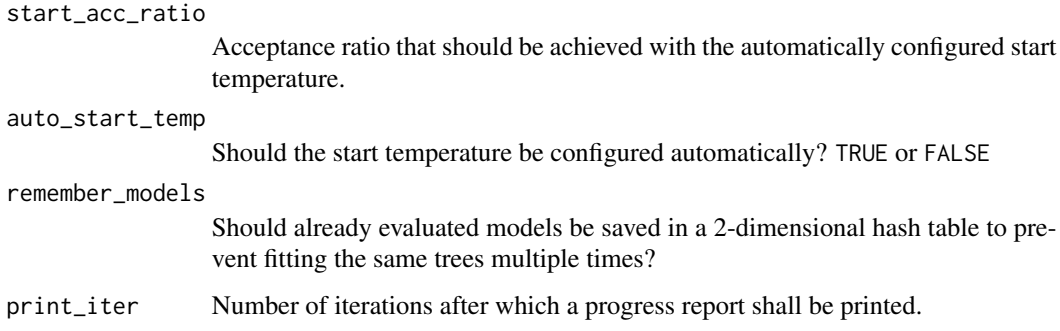

## Details

type = "adapative" (default) automatically choses the temperature steps by using the standard deviation of the scores in a Markov chain together with the current temperature to evaluate if equilibrium is achieved. If the standard deviation is small or the temperature is high, equilibrium can be assumed leading to a strong temperature reduction. Otherwise, the temperature is only merely lowered. The parameter lambda is essential to control how fast the schedule will be executed and, thus, how many total iterations will be performed.

type = "geometric" is the conventional approach which requires more finetuning. Here, temperatures are uniformly lowered on a log10 scale. Thus, a start and an end temperature have to be supplied.

#### Value

An object of class cooling. schedule which is a list of all necessary cooling parameters.

<span id="page-8-1"></span>cv.prune *Optimal pruning via cross-validation*

#### **Description**

Using a fitted [logicDT](#page-19-1) model, its logic decision tree can be optimally (post-)pruned utilizing k-fold cross-validation.

```
cv.prune(
  model,
  nfolds = 10,
  scoring_rule = "deviance",
  choose = "1se",
  simplify = TRUE
)
```
#### <span id="page-9-0"></span>Arguments

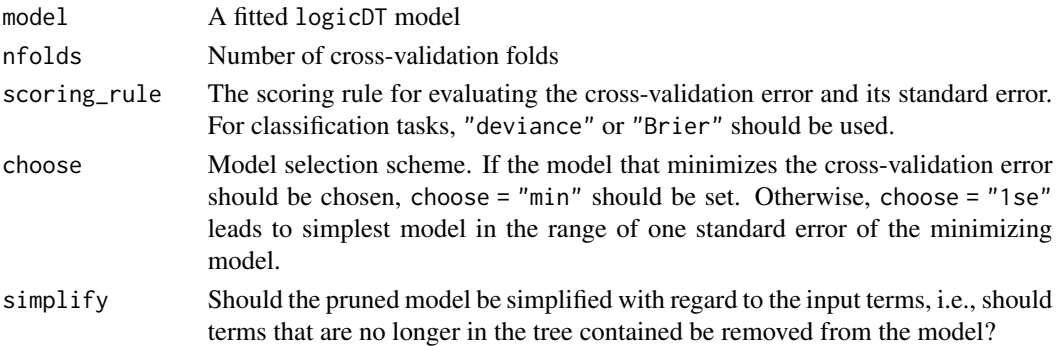

#### Details

Similar to Breiman et al. (1984), we implement post-pruning by first computing the optimal pruning path and then using cross-validation for identifying the best generalizing model.

In order to handle continuous covariables with fitted regression models in each leaf, similar to the likelihood-ratio splitting criterion in [logicDT](#page-19-1), we propose using the log-likelihood as the impurity criterion in this case for computing the pruning path. In particular, for each node  $t$ , the weighted node impurity  $p(t)i(t)$  has to be calculated and the inequality

$$
\Delta i(s,t) := i(t) - p(t_L|t)i(t_L) - p(t_R|t)i(t_R) \ge 0
$$

has to be fulfilled for each possible split s splitting t into two subnodes  $t<sub>L</sub>$  and  $t<sub>R</sub>$ . Here,  $i(t)$ describes the impurity of a node t,  $p(t)$  the proportion of data points falling into t, and  $p(t'|t)$ the proportion of data points falling from  $t$  into  $t'$ . Since the regression models are fitted using maximum likelihood, the maximum likelihood criterion fulfills this property and can also be seen as an extension of the entropy impurity criterion in the case of classification or an extension of the MSE impurity criterion in the case of regression.

The default model selection is done by choosing the most parsimonious model that yields a crossvalidation error in the range of  $\rm{CV_{min} + SE_{min}}$  for the minimal cross-validation error  $\rm{CV_{min}}$  and its corresponding standard error  $SE_{\text{min}}$ . For a more robust standard error estimation, the scores are calculated per training observation such that the AUC is no longer an appropriate choice and the deviance or the Brier score should be used in the case of classification.

#### Value

A list containing

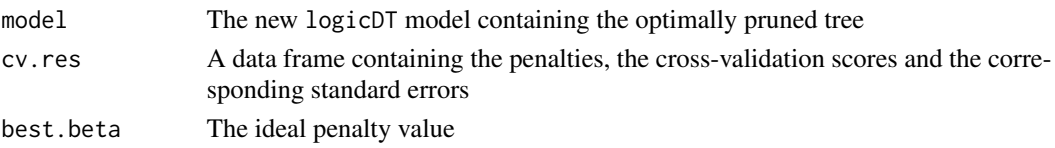

#### References

• Breiman, L., Friedman, J., Stone, C. J. & Olshen, R. A. (1984). Classification and Regression Trees. CRC Press. doi: [10.1201/9781315139470](https://doi.org/10.1201/9781315139470)

<span id="page-10-0"></span>

Method for fitting four parameter logistic models. In the fashion of this package, only binary and quantitative outcomes are supported.

#### Usage

fit4plModel(y, Z)

#### Arguments

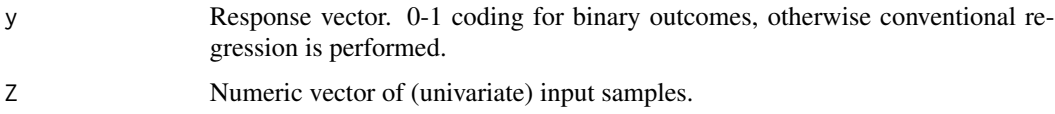

# Details

4pL models are non-linear regression models of the shape

$$
Y = f(x, b, c, d, e) + \varepsilon = c + \frac{d - c}{1 + \exp(b \cdot (x - e))} + \varepsilon
$$

with  $\varepsilon$  being a random error term.

## Value

An object of class "4pl" which contains a numeric vector of the fitted parameters b, c, d, and e.

<span id="page-10-1"></span>fitLinearBoostingModel

*Linear models based on boosted models*

## Description

This function uses a fitted logic.boosted model for fitting a linear or logistic (depending on the type of outcome) regression model.

```
fitLinearBoostingModel(model, n.iter, type = "standard", s = NULL, ...)
```
#### <span id="page-11-0"></span>**Arguments**

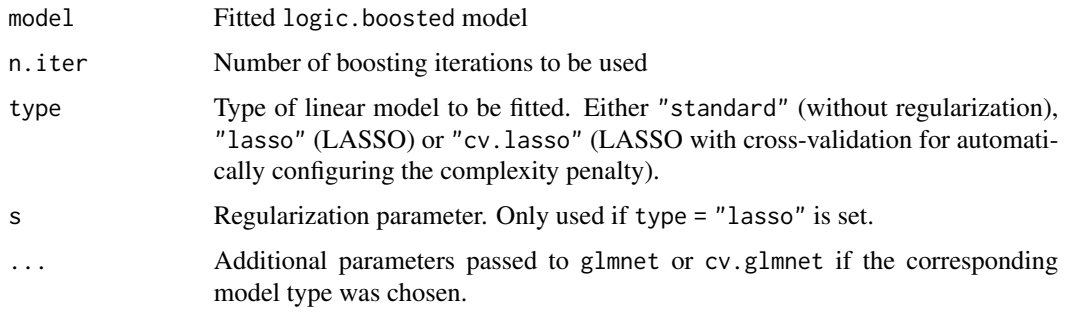

## Details

In this procedure, the logic terms are extracted from the individual logicDT models and the set of unique terms are used as predictors in a regression model. For incorporating a continuous covariable the covariable itself as well as products of the covariable with the extracted logic terms are included as predictors in the regression model.

For more details on the possible types of linear models, see [fitLinearLogicModel](#page-11-1).

## Value

A linear.logic model. This is a list containing the logic terms used as predictors in the model and the fitted glm model.

<span id="page-11-1"></span>fitLinearLogicModel *Linear models based on logic terms*

## Description

This function fits a linear or logistic regression model (based on the type of outcome) using the supplied logic terms, e.g., \$disj from a fitted logicDT model.

```
fitLinearLogicModel(
 X,
 y,
 Z = NULL,disj,
 Z.interactions = TRUE,
  type = "standard",
  s = NULL,...
)
```
#### <span id="page-12-0"></span>**Arguments**

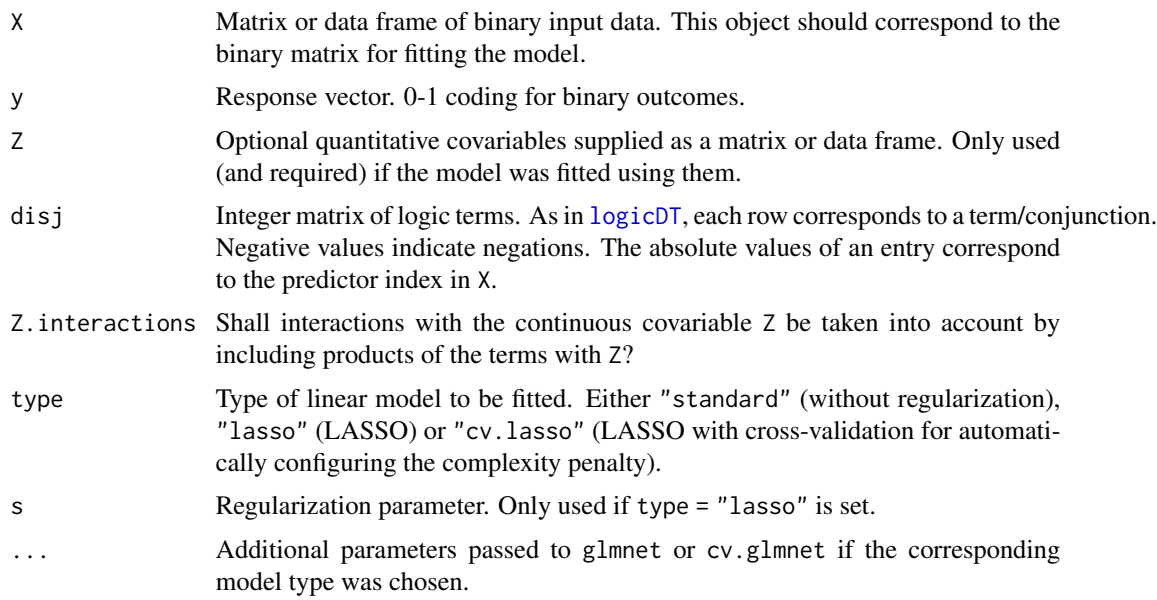

## Details

For creating sparse final models, the LASSO can be used for shrinking unnecessary term coefficients down to zero (type = "lasso"). If the complexity penalty s shall be automatically tuned, cross-validation can be employed (type = "cv.lasso"). However, since other hyperparameters also have to be tuned when fitting a linear boosting model such as the complexity penalty for restricting the number of variables in the terms, manually tuning the LASSO penalty together with the other hyperparameters is recommended. For every hyperparameter setting of the boosting itself, the best corresponding LASSO penalty s can be identified by, e.g., choosing the s that minimizes the validation data error. Thus, this hyperparameter does not have to be explicitly tuned via a grid search but is induced by the setting of the other hyperparameters. For finding the ideal value of s using independent validation data, the function [get.ideal.penalty](#page-13-1) can be used.

#### Value

A linear.logic model. This is a list containing the logic terms used as predictors in the model and the fitted glm model.

#### References

- Tibshirani, R. (1996). Regression Shrinkage and Selection via the Lasso. Journal of the Royal Statistical Society. Series B (Methodological), 58(1), 267–288. doi: [10.1111/j.2517-](https://doi.org/10.1111/j.2517-6161.1996.tb02080.x) [6161.1996.tb02080.x](https://doi.org/10.1111/j.2517-6161.1996.tb02080.x)
- Friedman, J., Hastie, T., & Tibshirani, R. (2010). Regularization Paths for Generalized Linear Models via Coordinate Descent. Journal of statistical software, 33(1), 1–22. doi: [10.18637/](https://doi.org/10.18637/jss.v033.i01) [jss.v033.i01](https://doi.org/10.18637/jss.v033.i01)

<span id="page-13-0"></span>fitLinearModel *Fitting linear models*

#### Description

Method for fitting linear models. In the fashion of this package, only binary and quantitative outcomes are supported.

#### Usage

fitLinearModel(y, Z, logistic = TRUE)

#### Arguments

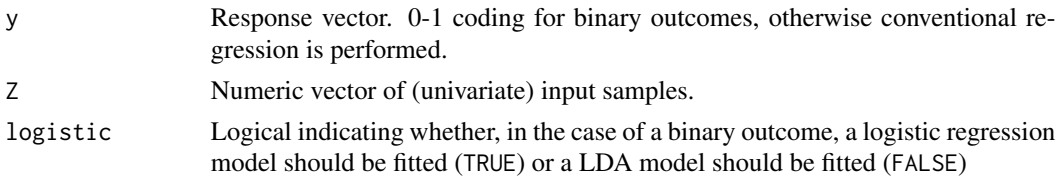

## Details

For binary outcomes, predictions are cut at 0 or 1 for generating proper probability estimates.

#### Value

An object of class "linear" which contains a numeric vector of the fitted parameters b and c.

<span id="page-13-1"></span>get.ideal.penalty *Tuning the LASSO regularization parameter*

## Description

This function takes a fitted linear.logic model and independent validation data as input for finding the ideal LASSO complexity penalty s.

```
get.ideal.penalty(
 model,
 X,
 y,
 Z = NULL,scoring_rule = "deviance",
  choose = "min"
)
```
## <span id="page-14-0"></span>getDesignMatrix 15

# Arguments

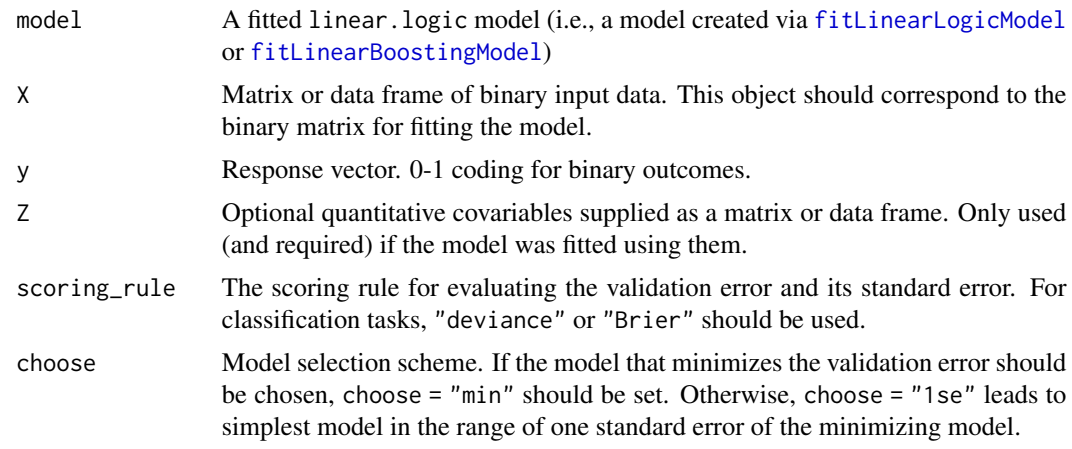

# Value

A list containing

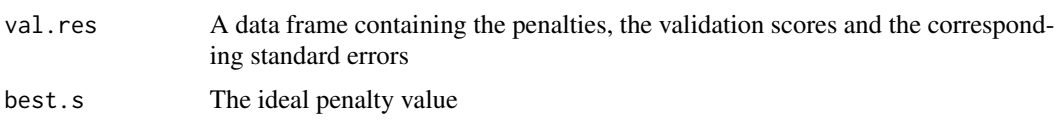

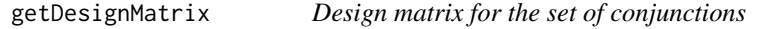

# Description

Transform the original predictor matrix X into the conjunction design matrix which contains for each conjunction a corresponding column.

## Usage

getDesignMatrix(X, disj)

## Arguments

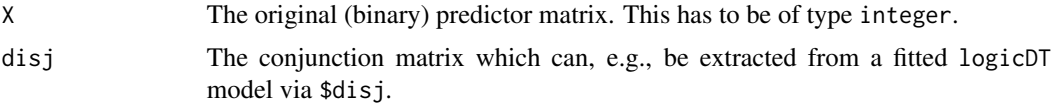

# Value

The transformed design matrix.

<span id="page-15-0"></span>

Using a fitted logicDT model, a general GxE interaction test can be performed.

#### Usage

gxe.test(model, X, y, Z, perm.test = TRUE, n.perm = 10000)

#### Arguments

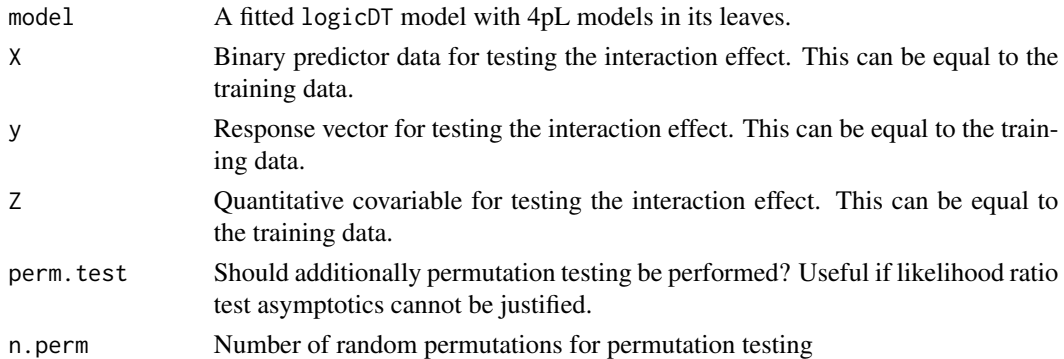

#### Details

The testing is done by fitting one shared 4pL model for all tree branches with different offsets, i.e., allowing main effects of SNPs. This shared model is compared to the individual 4pL models fitted in the [logicDT](#page-19-1) procedure using a likelihood ratio test which is asymptotically  $\chi^2$  distributed. The degrees of freedom are equal to the difference in model parameters. For regression tasks, alternatively, a F-test can be utilized.

The shared 4pL model is given by

$$
Y = \tilde{f}(x, z, b, c, d, e, \beta_1, \dots, \beta_{G-1}) + \varepsilon = c + \frac{d-c}{1 + \exp(b \cdot (x - e))} + \sum_{g=1}^{G-1} \beta_g \cdot 1(z = g) + \varepsilon
$$

with  $z \in \{1, \ldots, G\}$  being a grouping variable,  $\beta_1, \ldots, \beta_{G-1}$  being the offsets for the different groups, and  $\varepsilon$  being a random error term. Note that the last group G does not have an offset parameter, since the model is calibrated such that the curve without any  $\beta$ 's fits to the last group. The likelihood ratio test statistic is given by

$$
\Lambda = -2(\ell_{\text{shared}} - \ell_{\text{full}})
$$

for the log likelihoods of the shared and full 4pL models, respectively. In the regression case, the test statistic can be calculated as

$$
\Lambda = N(\log(\text{RSS}_{\text{shared}}) - \log(\text{RSS}_{\text{full}}))
$$

<span id="page-16-0"></span>with RSS being the residual sum of squares for the respective model.

For regression tasks, the alternative F test statistic is given by

$$
f = \frac{\frac{1}{df_1}(RSS_{shared} - RSS_{full})}{\frac{1}{df_2}RSS_{full}}
$$

with

 $df_1 =$  Difference in the number of model parameters =  $3 \cdot n_{\text{scenarios}} - 3$ ,

 $df_2$  = Degrees of freedom of the full model =  $N - 4 \cdot n_{\text{scenarios}}$ ,

and  $n_{\rm scenarios}$  being the number of identified predictor scenarios/groups by [logicDT](#page-19-1).

Alternatively, if linear models were fitted in the supplied logicDT model, shared linear models can be used to test for a GxE interaction. For continuous outcomes, the shared linear model is given by

$$
Y = \tilde{f}(x, z, \alpha, \beta_1, \dots, \beta_G) + \varepsilon = \alpha \cdot x + \sum_{g=1}^G \beta_g \cdot 1(z = g) + \varepsilon.
$$

For binary outcomes, LDA (linear discriminant analysis) models are fitted. In contrast to the 4pLbased test for binary outcomes, varying offsets for the individual groups are injected to the linear predictor instead of to the probability (response) scale.

If only few samples are available and the asymptotics of likelihood ratio tests cannot be justified, alternatively, a permutation test approach can be employed by setting perm.test = TRUE and specifying an appropriate number of random permutations via n.perm. For this approach, computed likelihoods of the shared and (paired) full likelihood groups are randomly interchanged approximating the null distribution of equal likelihoods. A p-value can be computed by determining the fraction of more extreme null samples compared to the original likelihood ratio test statistic, i.e., using the fraction of higher likelihood ratios in the null distribution than the original likelihood ratio.

#### Value

A list containing

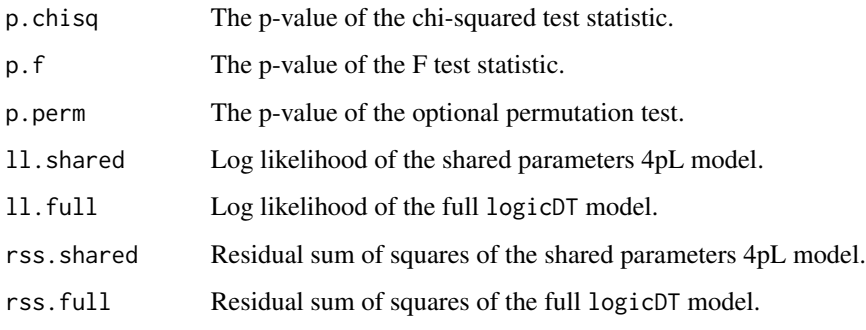

<span id="page-17-0"></span>

This function takes a fitted linear.logic model and independent test data as input for testing if there is a general GxE interaction. This hypothesis test is based on a likelihood-ratio test.

#### Usage

gxe.test.boosting(model, X, y, Z)

## Arguments

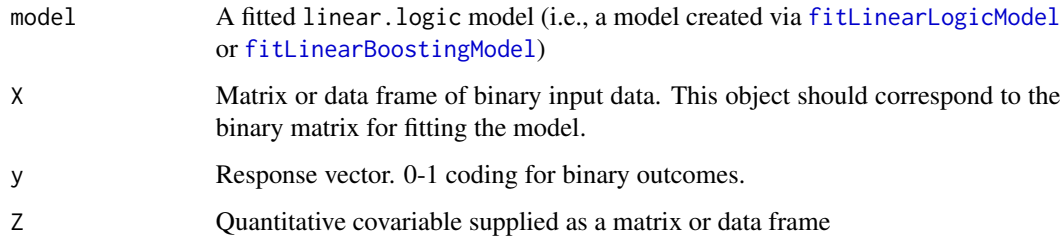

#### Details

In detail, the null hypothesis

$$
H_0: \delta_1 = \ldots = \delta_B = 0
$$

using the supplied linear model

$$
g(E[Y]) = \beta_0 + \sum_{i=1}^{B} \beta_i \cdot 1[C_i] + \delta_0 \cdot E + \sum_{i=1}^{B} \delta_i \cdot 1[C_i] \cdot E
$$

is tested.

#### Value

A list containing

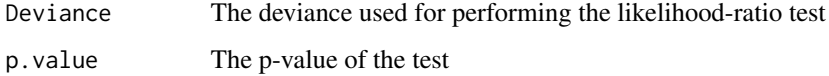

<span id="page-18-0"></span>importance.test.boosting

*Term importance test based on boosted linear models*

## Description

This function takes a fitted linear.logic model and independent test data as input for testing if the included terms are influential with respect to the outcome. This hypothesis test is based on a likelihood-ratio test.

## Usage

```
importance.test.boosting(model, X, y, Z, Z.interactions = TRUE)
```
#### Arguments

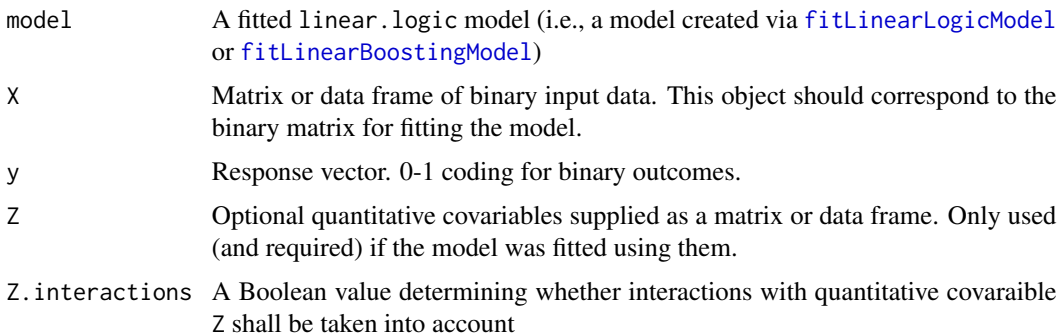

## Details

In detail, the null hypotheses

$$
H_0: \beta_j = \delta_j = 0
$$

using the linear model

$$
g(E[Y]) = \beta_0 + \sum_{i=1}^{B} \beta_i \cdot 1[C_i] + \delta_0 \cdot E + \sum_{i=1}^{B} \delta_i \cdot 1[C_i] \cdot E
$$

are tested for each  $j \in \{1, ..., B\}$  if Z. interactions is set to TRUE. Otherwise, the null hypotheses

$$
H_0: \beta_j = 0
$$

using the linear model

$$
g(E[Y]) = \beta_0 + \sum_{i=1}^{B} \beta_i \cdot 1[C_i] + \delta_0 \cdot E
$$

are tested.

<span id="page-19-0"></span>20 and 20 and 20 and 20 and 20 and 20 and 20 and 20 and 20 and 20 and 20 and 20 and 20 and 20 and 20 and 20 and 20 and 20 and 20 and 20 and 20 and 20 and 20 and 20 and 20 and 20 and 20 and 20 and 20 and 20 and 20 and 20 an

## Value

A data frame consisting of three columns,

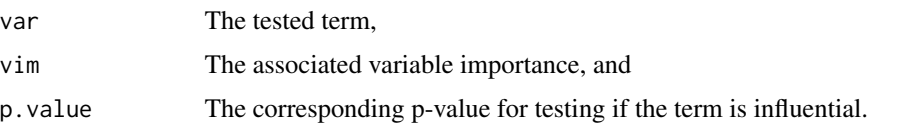

<span id="page-19-1"></span>

logicDT *Fitting logic decision trees*

## <span id="page-19-2"></span>Description

Main function for fitting logicDT models.

```
## Default S3 method:
logicDT(
 X,
 y,
 max_vars = 3,
 max_{conj} = 3,
  Z = NULL,search_algo = "sa",
  cooling_schedule = cooling.schedule(),
  scoring_rule = "auc",
  tree_control = tree.control(),
  gamma = \theta,
  simplify = "vars",
  val_method = "none",
  val_frac = 0.5,
  val_{reps} = 10,
  allow_conj_removal = TRUE,
  conjsize = 1,
  randomize_greedy = FALSE,
  greedy_mod = TRUE,
  greedy_rem = FALSE,
 max\_gen = 10000,gp\_sigma = 0.15,
  gp_fs_interval = 1,
  ...
)
## S3 method for class 'formula'
logicDT(formula, data, ...)
```
#### <span id="page-20-0"></span> $\log c$ DT 21

# Arguments

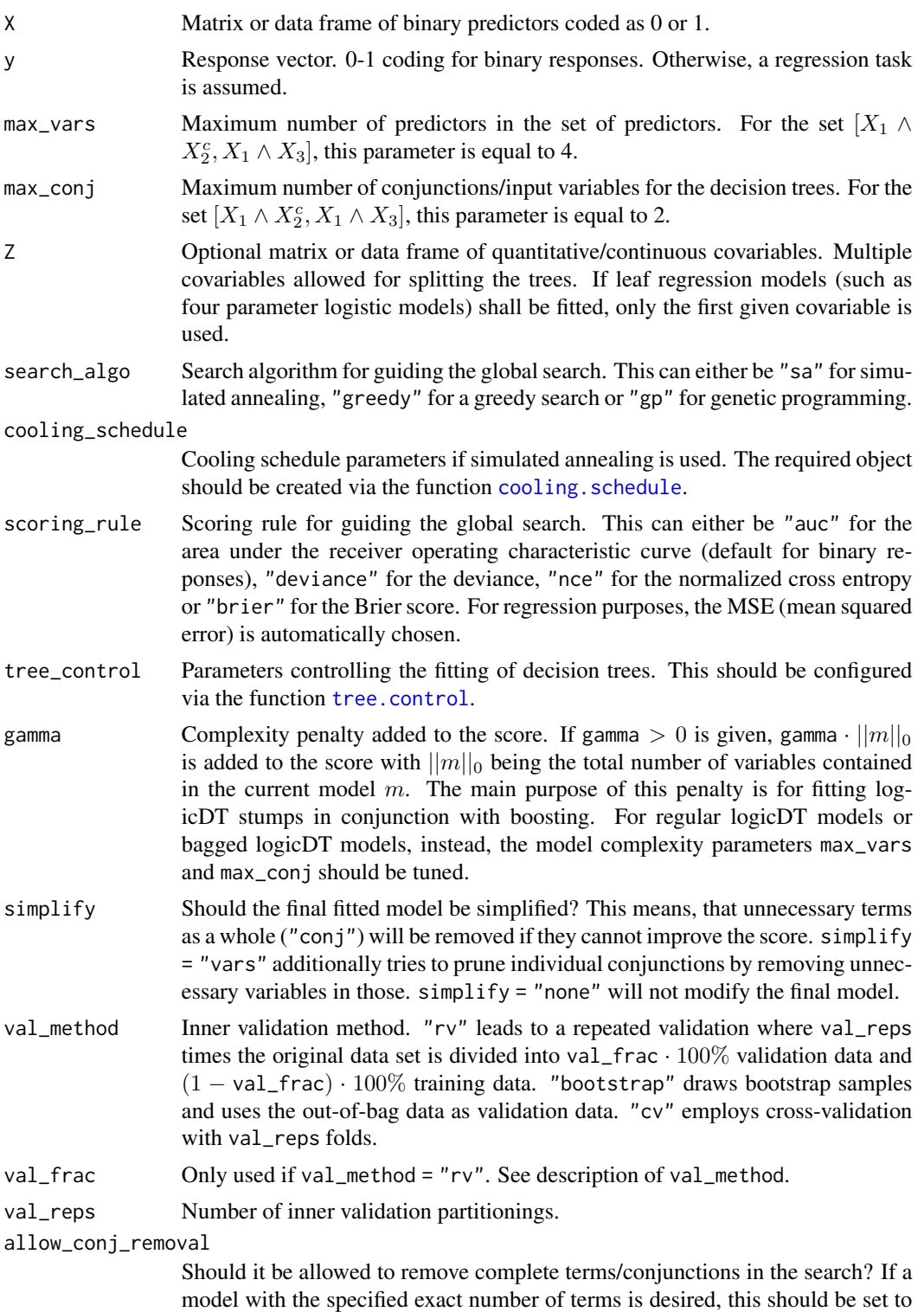

<span id="page-21-0"></span>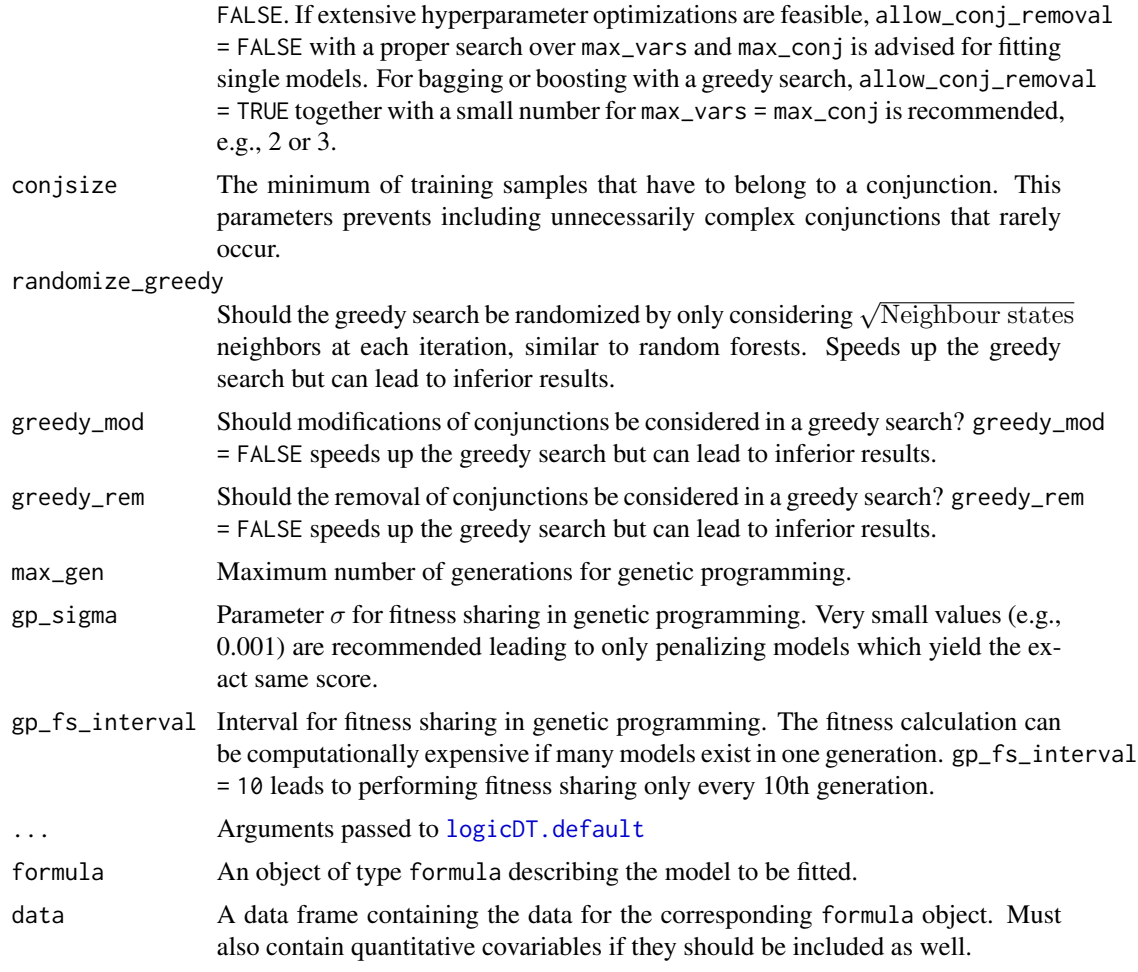

## Details

logicDT is a method for finding response-associated interactions between binary predictors. A global search for the best set of predictors and interactions between predictors is performed trying to find the global optimal decision trees. On the one hand, this can be seen as a variable selection. On the other hand, Boolean conjunctions between binary predictors can be identified as impactful which is particularly useful if the corresponding marginal effects are negligible due to the greedy fashion of choosing splits in decision trees.

Three search algorithms are implemented:

- Simulated annealing. An exhaustive stochastic optimization procedure. Recommended for single models (without [outer] bagging or boosting).
- Greedy search. A very fast search always looking for the best possible improvement. Recommended for ensemble models.
- Genetic programming. A more or less intensive search holding several competetive models at each generation. Niche method which is only recommended if multiple (simple) models do explain the variation in the response.

#### <span id="page-22-0"></span> $\log cDT$  23

Furthermore, the option of a so-called "inner validation" is available. Here, the search is guided using several train-validation-splits and the average of the validation performance. This approach is computationally expensive but can lead to more robust single models.

For minimizing the computation time, two-dimensional hash tables are used saving evaluated models. This is irrelevant for the greedy search but can heavily improve the fitting times when employing a search with simulated annealing or genetic programming, especially when choosing an inner validation.

#### Value

An object of class logicDT. This is a list containing

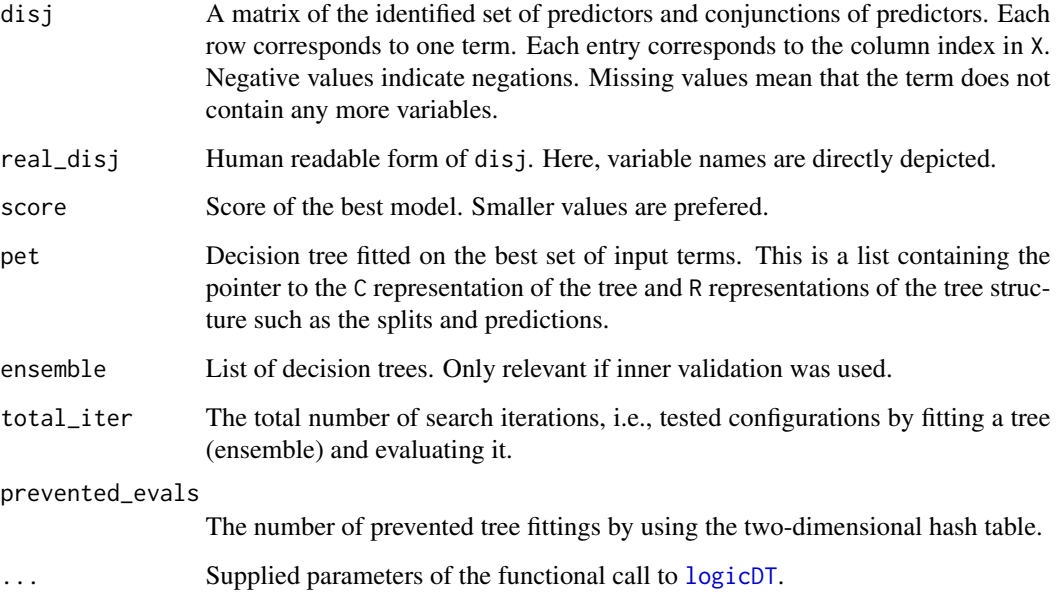

## Saving and Loading

logicDT models can be saved and loaded using  $save(...)$  and  $load(...)$ . The internal C structures will not be saved but rebuilt from the R representations if necessary.

## References

- Lau, M., Schikowski, T. & Schwender, H. (2024). logicDT: A procedure for identifying response-associated interactions between binary predictors. Machine Learning 113(2):933–992. doi: [10.1007/s10994023064886](https://doi.org/10.1007/s10994-023-06488-6)
- Breiman, L., Friedman, J., Stone, C. J. & Olshen, R. A. (1984). Classification and Regression Trees. CRC Press. doi: [10.1201/9781315139470](https://doi.org/10.1201/9781315139470)
- Kirkpatrick, S., Gelatt C. D. & Vecchi M. P. (1983). Optimization by Simulated Annealing. Science 220(4598):671–680. doi: [10.1126/science.220.4598.671](https://doi.org/10.1126/science.220.4598.671)

#### Examples

```
# Generate toy data
set.seed(123)
\text{maf} \leq 0.25n.snps <- 50
N < -2000X \leq - matrix(sample(0:2, n.snps * N, replace = TRUE,
                   prob = c((1-maf)^2, 1-(1-maf)^2-maf^2, maf^2),
            ncol = n.snpscolnames(X) <- paste("SNP", 1:n.snps, sep="")
X <- splitSNPs(X)
Z \leq - matrix(rnorm(N, 20, 10), ncol = 1)
colnames(Z) <- "E"
Z[Z < 0] <- 0
y \le -0.75 + \log(2) \times (X[\cdot"SNP1D''] := 0) +log(4) * Z/20 * (X[, "SNP2D"] := 0 & X[, "SNP3D"] == 0) +rnorm(N, 0, 1)
# Fit and evaluate single logicDT model
model <- logicDT(X[1:(N/2),], y[1:(N/2)],
                 Z = Z[1:(N/2), , drop=FALSE],max\_vars = 3, max\_conj = 2,
                 search_algo = "sa",
                 tree_control = tree.control(
                   nodesize = floor(0.05 * new(X)/2)),
                 simplify = "vars",
                 allow_conj_removal = FALSE,
                 conjsize = floor(0.05 * nrow(X)/2))calcNRMSE(predict(model, X[(N/2+1):N,],
                  Z = Z[(N/2+1):N, drop=FALSE]), y[(N/2+1):N])plot(model)
print(model)
# Fit and evaluate bagged logicDT model
model.bagged <- logicDT.bagging(X[1:(N/2),], y[1:(N/2)],
                                 Z = Z[1:(N/2),,drop=FALSE],
                                 bagging.iter = 50,
                                 max\_vars = 3, max\_conj = 3,
                                 search_algo = "greedy",
                                 tree_control = tree.control(
                                  nodesize = floor(0.05 * new(X)/2)),
                                 simplify = "vars",
                                 conjsize = floor(0.05 * nrow(X)/2))calcNRMSE(predict(model.bagged, X[(N/2+1):N,],
                  Z = Z[(N/2+1):N, , drop=FALSE]), y[(N/2+1):N])print(model.bagged)
# Fit and evaluate boosted logicDT model
model.boosted <- logicDT.boosting(X[1:(N/2),], y[1:(N/2)],
```

```
Z = Z[1:(N/2),, drop=FALSE],boosting.iter = 50,
                                  learning.rate = 0.01,
                                  subsample.frac = 0.75,
                                  replace = FALSE,
                                  max_vars = 3, max_conj = 3,
                                  search_algo = "greedy",
                                  tree_control = tree.control(
                                    nodesize = floor(0.05 * new(X)/2)),
                                  simplify = "vars",
                                  conjsize = floor(0.05 * nrow(X)/2))calcNRMSE(predict(model.boosted, X[(N/2+1):N,],
                  Z = Z[(N/2+1):N, drop=FALSE]), y[(N/2+1):N])print(model.boosted)
# Calculate VIMs (variable importance measures)
vims <- vim(model.bagged)
plot(vims)
print(vims)
# Single greedy model
model <- logicDT(X[1:(N/2),], y[1:(N/2)],
                 Z = Z[1:(N/2), , drop=FALSE],max\_vars = 3, max\_conj = 2,
                 search_algo = "greedy",
                 tree_control = tree.control(
                  nodesize = floor(0.05 * nrow(X)/2)),
                 simplify = "vars",
                 allow_conj_removal = FALSE,
                 conjsize = floor(0.05 * nrow(X)/2))calcNRMSE(predict(model, X[(N/2+1):N,],
                  Z = Z[(N/2+1):N,,drop=FALSE]), y[(N/2+1):N])
plot(model)
print(model)
```
<span id="page-24-1"></span>logicDT.bagging *Fitting bagged logicDT models*

## Description

Function for fitting bagged logicDT models.

```
## Default S3 method:
logicDT.bagging(X, y, Z = NULL, bagging.iter = 500, ...)## S3 method for class 'formula'
logicDT.bagging(formula, data, ...)
```
# <span id="page-25-0"></span>Arguments

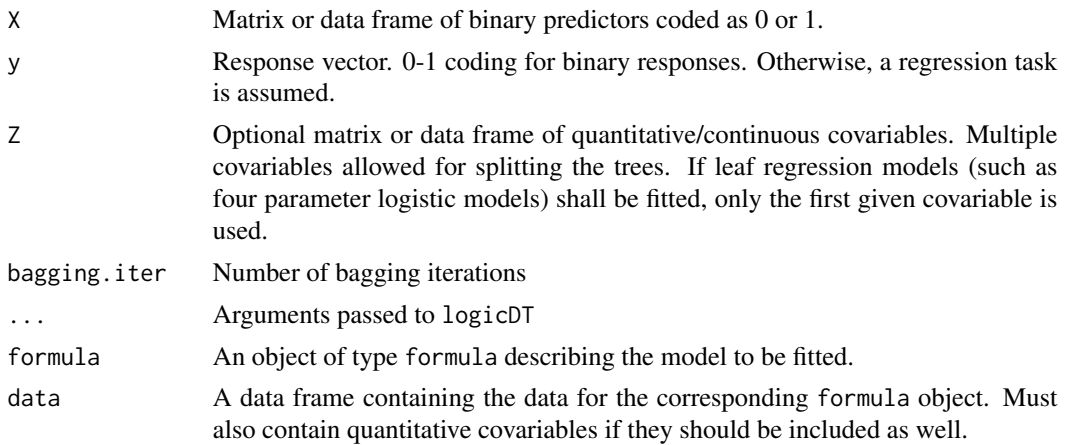

# Details

Details on single logicDT models can be found in [logicDT](#page-19-1).

## Value

An object of class logic.bagged. This is a list containing

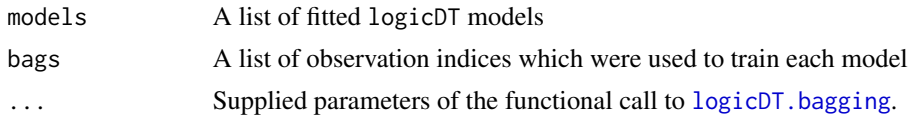

<span id="page-25-1"></span>logicDT.boosting *Fitting boosted logicDT models*

# Description

Function for fitting gradient boosted logicDT models.

```
## Default S3 method:
logicDT.boosting(
 X,
 y,
 Z = NULL,
 boosting.iter = 500,
 learning.rate = 0.01,
  subsample.frac = 1,
  replace = TRUE,
  line.search = "min",
```
# <span id="page-26-0"></span>logicDT.boosting 27

```
...
\mathcal{L}## S3 method for class 'formula'
logicDT.boosting(formula, data, ...)
```
# Arguments

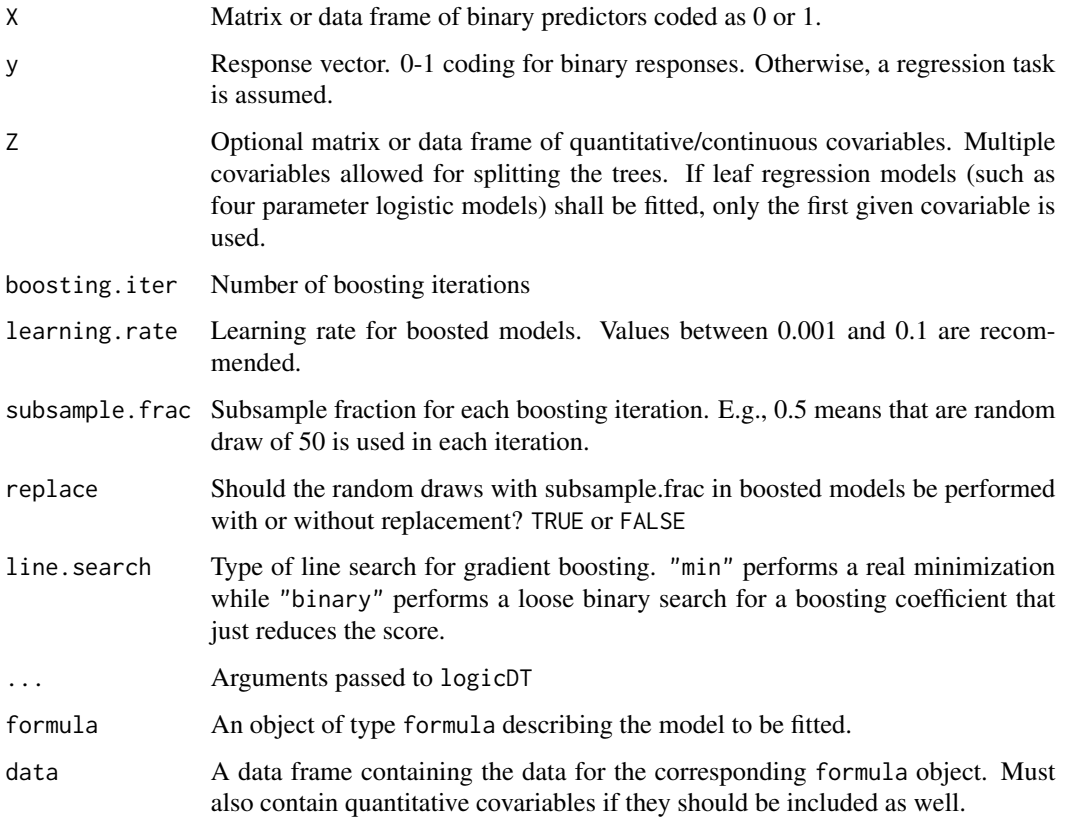

## Details

Details on single logicDT models can be found in [logicDT](#page-19-1).

## Value

An object of class logic.boosted. This is a list containing

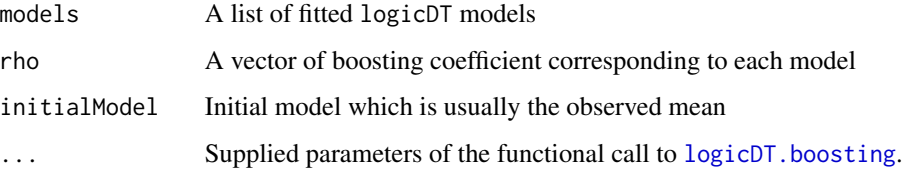

## <span id="page-27-0"></span>References

- Lau, M., Schikowski, T. & Schwender, H. (2024). logicDT: A procedure for identifying response-associated interactions between binary predictors. Machine Learning 113(2):933–992. doi: [10.1007/s10994023064886](https://doi.org/10.1007/s10994-023-06488-6)
- Friedman, J. H. (2001). Greedy Function Approximation: A Gradient Boosting Machine. The Annals of Statistics, 29(5), 1189–1232. doi: [10.1214/aos/1013203451](https://doi.org/10.1214/aos/1013203451)

partial.predict *Partial prediction for boosted models*

#### Description

Alternative prediction function for logic.boosted models using up to n.iter boosting iterations. An array of predictions for every number of boosting iterations up to n. iter is returned.

#### Usage

partial.predict(model,  $X$ ,  $Z = NULL$ , n.iter = 1, ...)

## Arguments

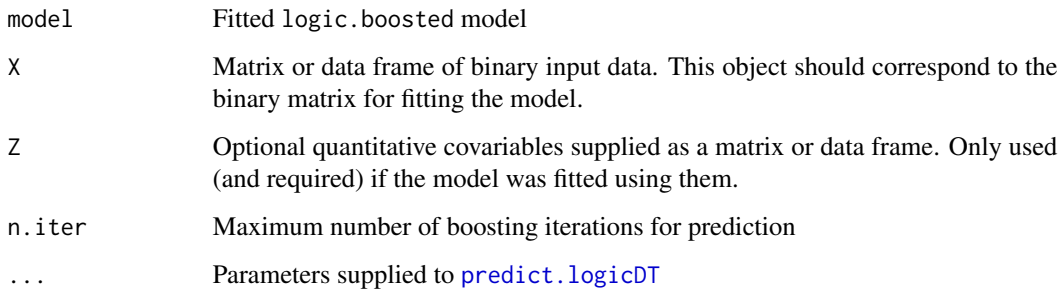

#### Details

The main purpose of this function is to retrieve the optimal number of boosting iterations (early stopping) using a validation data set and to restrict future predictions on this number of iterations.

## Value

An array of dimension (N, n.iter) containing the partial predictions

<span id="page-28-0"></span>

This function plots a logicDT model on the active graphics device.

## Usage

```
fancy.plot(x, code = FALSE, ...)## S3 method for class 'logicDT'
plot(
 x,
 fancy = TRUE,
 x_scaler = 0.5,
 margin\_scalar = 0.2,
 cex = 1,
  cdot = FALSE,...
\mathcal{L}
```
## Arguments

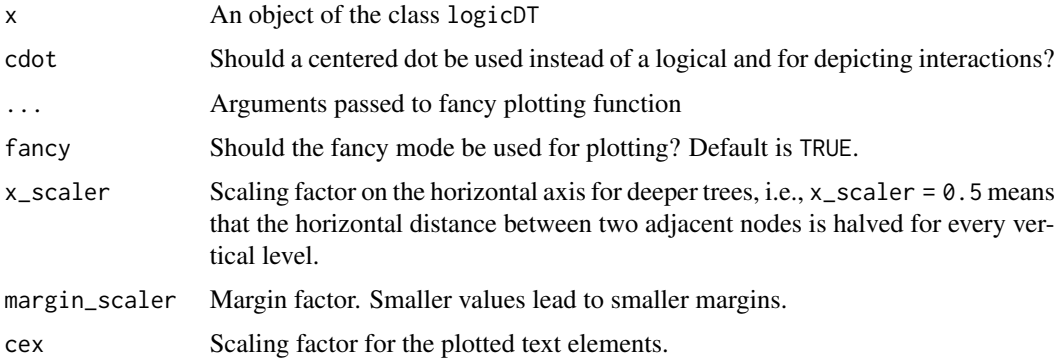

#### Details

There are two plotting modes:

- fancy = FALSE which draws a tree with direct edges between the nodes. Leaves are represented by their prediction value which is obtained by the (observed) conditional mean.
- fancy = TRUE plots a tree similar to those in the rpart (Therneau and Atkinson, 2019) and splinetree (Neufeld and Heggeseth, 2019) R packages. The trees are drawn in an angular manner and if leaf regression models were fitted, appropriate plots of the fitted curves are depicted in the leaves. Otherwise, the usual prediction values are shown.

## <span id="page-29-0"></span>Value

No return value, called for side effects

#### References

- Therneau, T. & Atkinson, B. (2019). rpart: Recursive Partitioning and Regression Trees. <https://CRAN.R-project.org/package=rpart>
- Neufeld, A. & Heggeseth, B. (2019). splinetree: Longitudinal Regression Trees and Forests. <https://CRAN.R-project.org/package=splinetree>

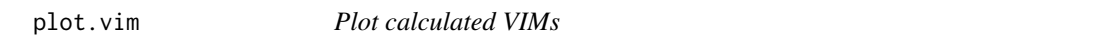

## Description

This function plots variable importance measures yielded by the function [vim](#page-37-1) in a dotchart.

#### Usage

## S3 method for class 'vim'  $plot(x, p = 10, ...)$ 

## Arguments

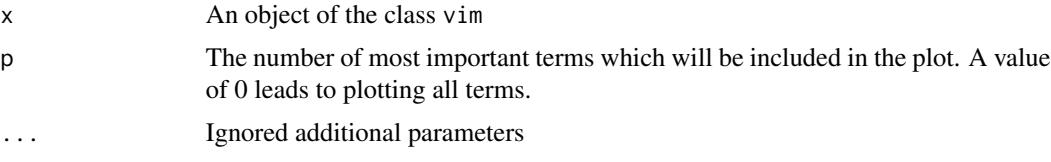

## Value

No return value, called for side effects

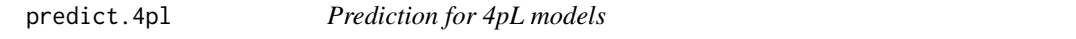

## Description

Use new input data and a fitted four parameter logistic model to predict corresponding outcomes.

```
## S3 method for class '`4pl`'
predict(object, Z, ...)
```
## <span id="page-30-0"></span>predict.linear 31

#### Arguments

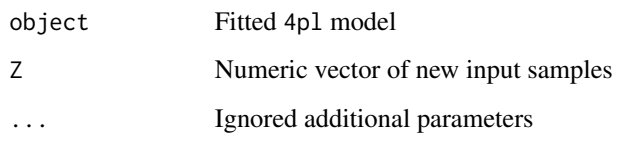

## Value

A numeric vector of predictions. For binary outcomes, this is a vector with estimates for  $P(Y =$  $1 | X = x$ .

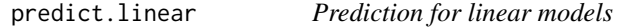

# Description

Use new input data and a fitted linear model to predict corresponding outcomes.

#### Usage

## S3 method for class 'linear' predict(object, Z, ...)

## Arguments

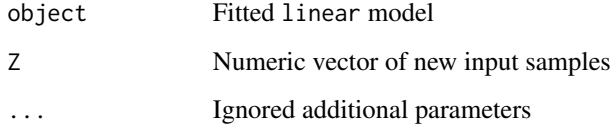

# Details

For binary outcomes, predictions are cut at 0 or 1 for generating proper probability estimates.

# Value

A numeric vector of predictions. For binary outcomes, this is a vector with estimates for  $P(Y =$  $1 | X = x$ .

<span id="page-31-0"></span>predict.linear.logic *Prediction for* linear.logic *models*

#### Description

Use new input data and a fitted linear.logic model to predict corresponding outcomes.

#### Usage

## S3 method for class 'linear.logic'  $predict(object, X, Z = NULL, s = NULL, ...)$ 

## Arguments

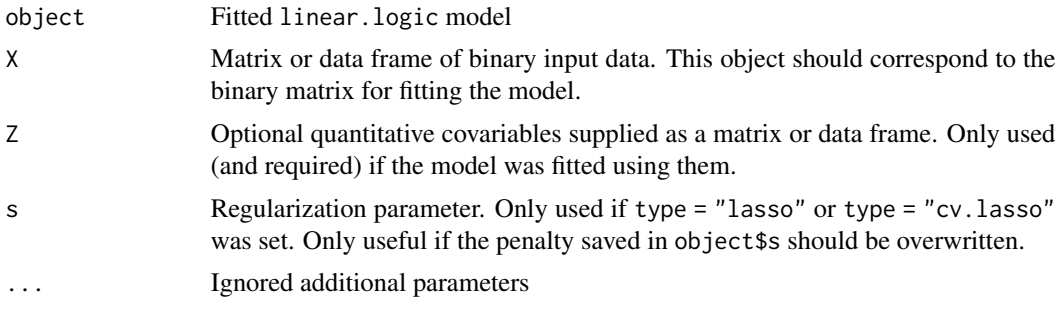

## Value

A numeric vector of predictions. For binary outcomes, this is a vector with estimates for  $P(Y =$  $1 \mid X = x$ ).

<span id="page-31-1"></span>predict.logicDT *Prediction for logicDT models*

#### Description

Supply new input data for predicting the outcome with a fitted logicDT model.

```
## S3 method for class 'logic.bagged'
predict(object, X, Z = NULL, type = "prob", ...)## S3 method for class 'logic.boosted'
predict(object, X, Z = NULL, type = "prob", ...)## S3 method for class 'logicDT'
```

```
predict(
 object,
 X,
 Z = NULL,type = "prob",
 ensemble = FALSE,
 leaves = "4pl",
  ...
\mathcal{L}## S3 method for class 'genetic.logicDT'
predict(
 object,
 X,
 Z = NULL,models = "best",
 n_models = 10,
 ensemble = NULL,
 leaves = "4pl",
 ...
\mathcal{L}
```
## Arguments

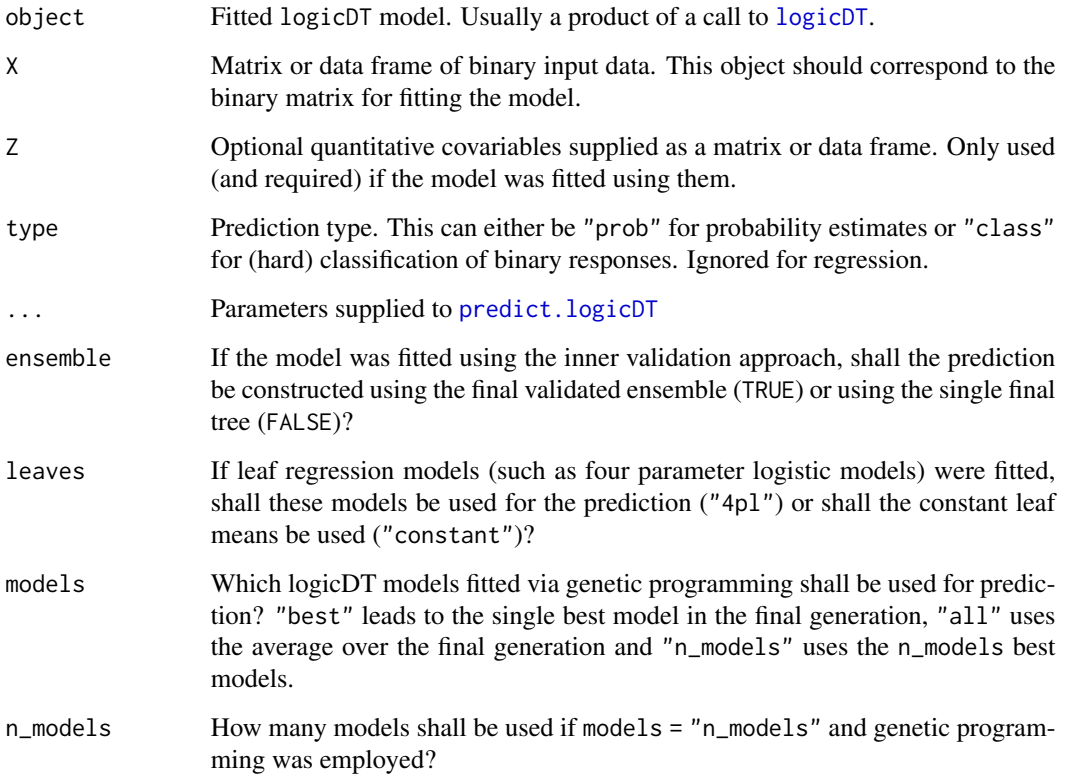

#### <span id="page-33-0"></span>Value

A numeric vector of predictions. For binary outcomes, this is a vector with estimates for  $P(Y =$  $1 \mid X = x$ ).

## prune *Post-pruning using a fixed complexity penalty*

#### Description

Using a fitted [logicDT](#page-19-1) model and a fixed complexity penalty alpha, its logic decision tree can be (post-)pruned.

#### Usage

prune(model, alpha, simplify = TRUE)

#### Arguments

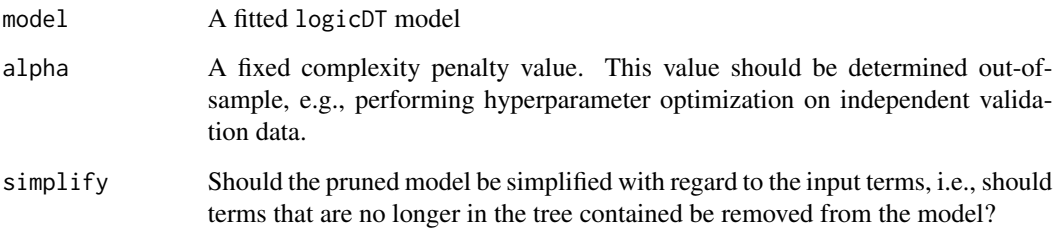

#### Details

Similar to Breiman et al. (1984), we implement post-pruning by first computing the optimal pruning path and then choosing the tree that is pruned according to the specified complexity penalty.

If no validation data is available or if the tree shall be automatically optimally pruned, [cv.prune](#page-8-1) should be used instead which employs k-fold cross-validation for finding the best complexity penalty value.

## Value

The new logicDT model containing the pruned tree

<span id="page-34-0"></span>

Using a single fitted logic decision tree, the cost-complexity pruning path containing the ideal subtree for a certain complexity penalty can be computed.

#### Usage

```
prune.path(pet, y, Z)
```
#### Arguments

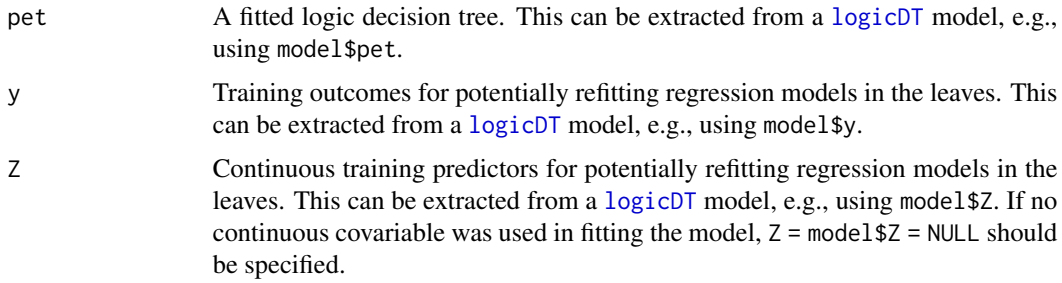

## Details

This is mainly a helper function for  $cv$ . prune and should only be used by the user if manual pruning is preferred. More details are given in [cv.prune](#page-8-1).

#### Value

Two lists. The first contains the sequence of complexity penalties  $alpha$ . The second list contains the corresponding logic decision trees which can then be substituted in an already fitted [logicDT](#page-19-1) model, e.g., using model\$pet <- result[[2]][[i]] where result is the returned object from this function and i is the chosen tree index.

refitTrees *Refit the logic decision trees*

#### Description

Newly fit the decision trees in the logicDT model using the supplied tree control parameters. This is especially useful if, e.g., the model was initially trained without utilizing a continuous covariable or fitting linear models and now 4pL model shall be fitted.

#### <span id="page-35-0"></span>Usage

refitTrees(model, tree\_control)

#### Arguments

#### model A fitted logicDT model

tree\_control Tree control parameters. This object should be constructed using the function [tree.control](#page-36-1). Alternatively, the old tree\_control from model can be modified and specified here.

#### Value

The logicDT model with newly fitted trees

splitSNPs *Split biallelic SNPs into binary variables*

## Description

This function takes a matrix or data frame of SNPs coded as 0, 1, 2 or 1, 2, 3 and returns a data frame with twice as many columns. SNPs are splitted into dominant and recessive modes, i.e., for a SNP  $\in \{0, 1, 2\}$ , two variables SNP<sub>D</sub> = (SNP  $\neq$  0) and SNP<sub>R</sub> = (SNP = 2) are generated.

#### Usage

splitSNPs(data)

#### Arguments

data A matrix or data frame only consisting of SNPs to be splitted

## Value

A data frame of the splitted SNPs

<span id="page-36-1"></span><span id="page-36-0"></span>

Configure the fitting process of individual decision trees.

# Usage

```
tree.control(
 nodesize = 10,
 split_criterion = "gini",
 alpha = 0.05,
 cp = 0.001,smoothing = "none",
 mtry = "none",covariable = "final_4pl"
)
```
# Arguments

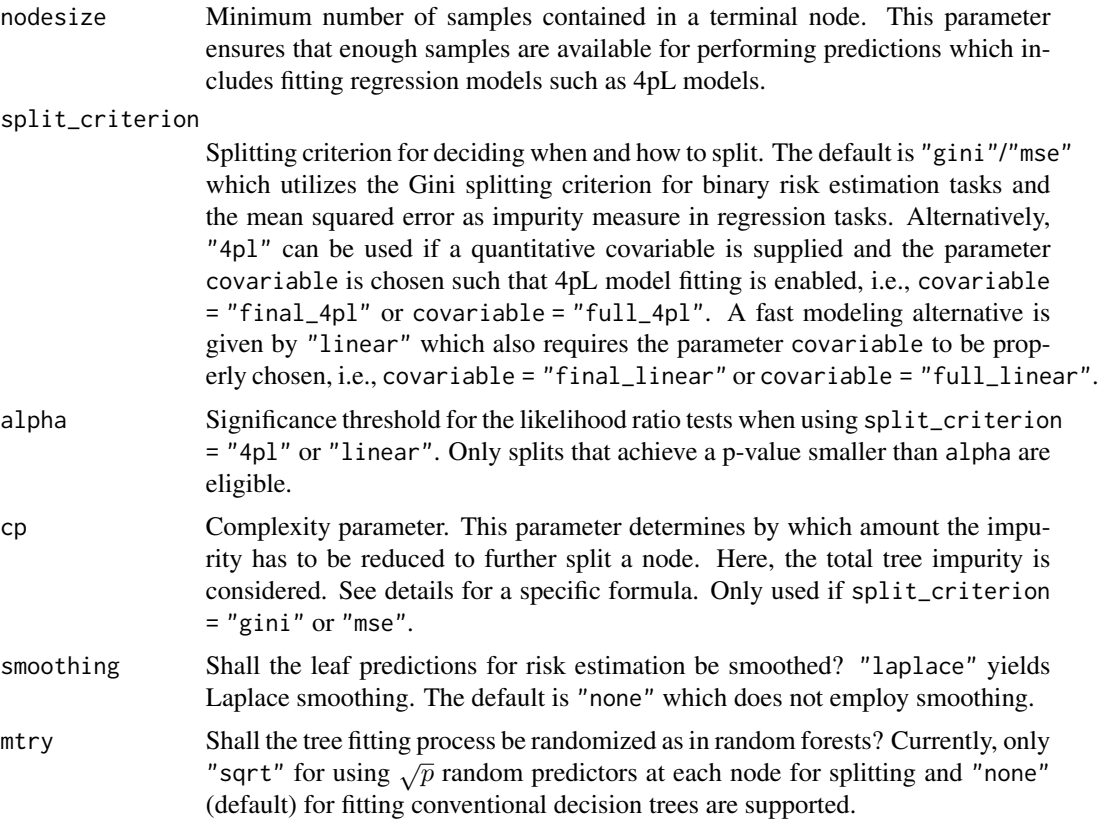

<span id="page-37-0"></span>covariable How shall optional quantitative covariables be handled? "constant" ignores them. Alternatively, they can be considered as splitting variables ("\_split"), used for fitting 4pL models in each leaf ("\_4pl"), or used for fitting linear models in each leaf ("\_linear"). If either splitting or model fitting is chosen, one should state if this should be handled over the whole search ("full\_", computationally expensive) or just the final trees ("final\_"). Thus, "final\_4pl" would lead to fitting 4pL models in each leaf but only for the final tree fitting.

#### Details

For the Gini or MSE splitting criterion, if any considered split s leads to

$$
P(t) \cdot \Delta I(s, t) > \mathsf{cp}
$$

for a node t, the empirical node probability  $P(t)$  and the impurity reduction  $\Delta I(s, t)$ , then the node is further splitted. If not, the node is declared as a leaf. For continuous outcomes, cp will be scaled by the empirical variance of y to ensure the right scaling, i.e.,  $cp \leftarrow cp * \text{var}(y)$ . Since the impurity measure for continuous outcomes is the mean squared error, this can be interpreted as controlling the minimum reduction of the normalized mean squared error (NRMSE to the power of two).

If one chooses the 4pL or linear splitting criterion, likelihood ratio tests testing the alternative of better fitting individual models are employed. The corresponding test statistic asymptotically follows a  $\chi^2$  distribution where the degrees of freedom are given by the difference in the number of model parameters, i.e., leading to  $2 \cdot 4 - 4 = 4$  degrees of freedom in the case of 4pL models and to  $2 \cdot 2 - 2 = 2$  degrees of freedom in the case of linear models.

For binary outcomes, choosing to fit linear models for evaluating the splits or for modeling the leaves actually leads to fitting LDA (linear discriminant analysis) models.

#### Value

An object of class tree.control which is a list of all necessary tree parameters.

<span id="page-37-1"></span>vim *Variable Importance Measures (VIMs)*

#### **Description**

Calculate variable importance measures (VIMs) based on different approaches.

```
vim(
  model,
  scoring_rule = "auc",
  vim_type = "logic",
  adjust = TRUE,interaction_order = 3,
  nodesize = NULL,
```
<span id="page-38-0"></span>vim 39

```
alpha = 0.05,
  X\_oob = NULL,y\_oob = NULL,Z_oob = NULL,
  leaves = "4p1",
  ...
\mathcal{L}
```
# Arguments

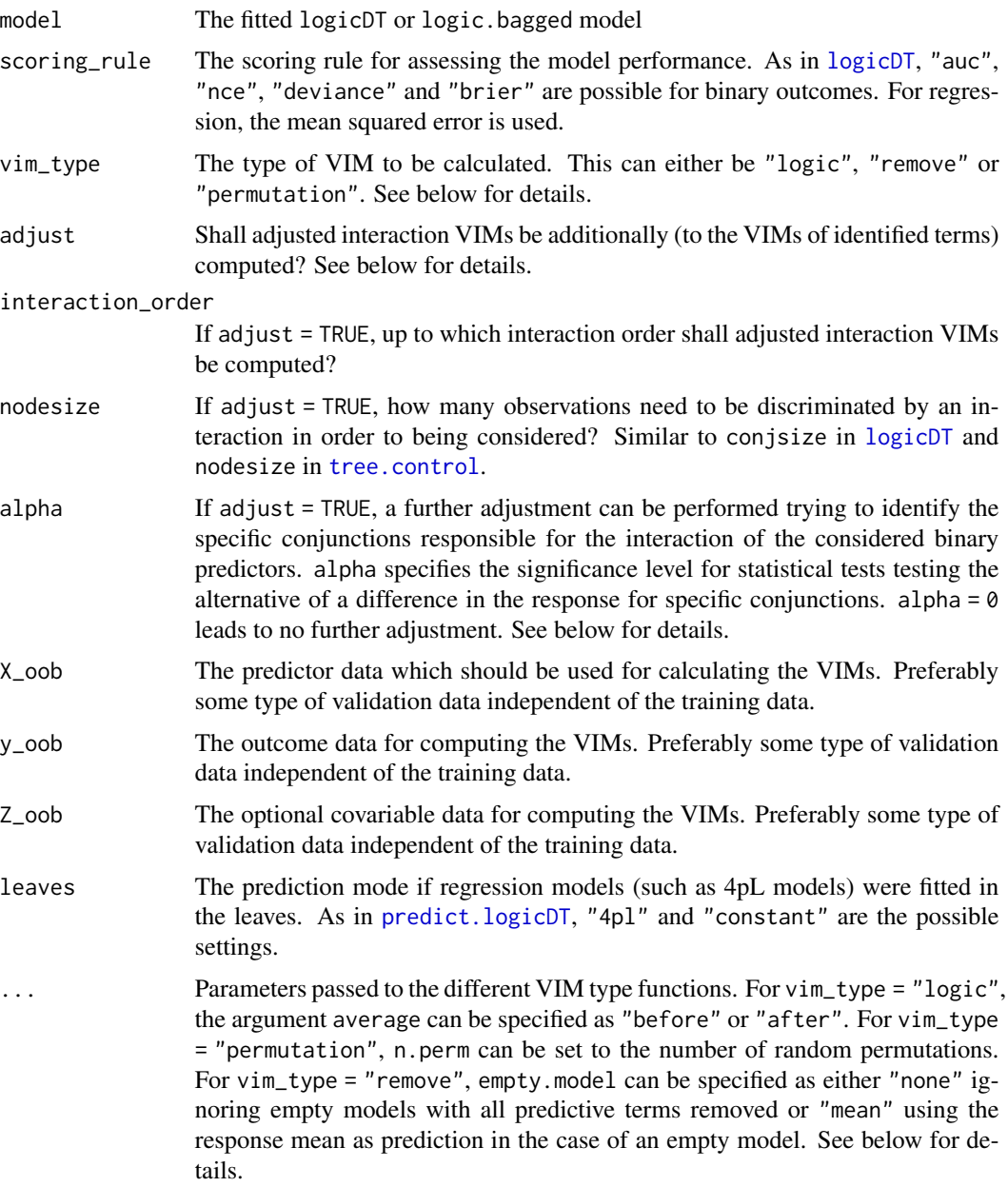

#### Details

Three different VIM methods are implemented:

- Permutation VIMs: Random permutations of the respective identified logic terms
- Removal VIMs: Removing single logic terms
- Logic VIMs: Prediction with both possible outcomes of a logic term

Details on the calculation of these VIMs are given below.

By variable importance, importance of identified logic terms is meant. These terms can be single predictors or conjunctions between predictors in the spirit of this software package.

#### Value

A data frame with two columns:

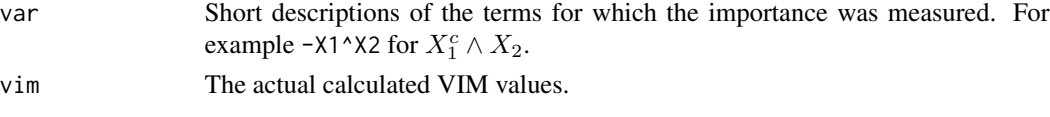

The rows of such a data frame are sorted decreasingly by the VIM values.

#### Permutation VIMs (Breiman & Cutler, 2003)

Permutation VIMs are computed by comparing the the model's performance using the original data and data with random permutations of single terms.

#### Removal VIMs

Removal VIMs are constructed by removing specific logic terms from the set of predictors, refitting the decision tree and comparing the performance to the original model. Thus, this approach requires that at least two terms were found by the algorithm. Therefore, no VIM will be calculated if empty.model = "none" was specified. Alternatively, empty.model = "mean" can be set to use the constant mean response model for approximating the empty model.

#### Logic VIMs (Lau et al., 2024)

Logic VIMs use the fact that Boolean conjunctions are Boolean variables themselves and therefore are equal to 0 or 1. To compute the VIM for a specific term, predictions are performed once for this term fixed to 0 and once for this term fixed to 1. Then, the arithmetic mean of these two (risk or regression) predictions is used for calculating the performance. This performance is then compared to the original one as in the other VIM approaches (average = "before"). Alternatively, predictions for each fixed 0-1 scenario of the considered term can be performed leading to individual performances which then are averaged and compared to the original performance (average = "after").

#### Validation

Validation data sets which were not used in the fitting of the model are prefered preventing an overfitting of the VIMs themselves. These should be specified by the \_oob arguments, if neither bagging nor inner validation was used for fitting the model.

#### <span id="page-40-0"></span>Bagging

For the bagging version, out-of-bag (OOB) data are naturally used for the calculation of VIMs.

#### VIM Adjustment for Interactions (Lau et al., 2024)

Since decision trees can naturally include interactions between single predictors (especially when strong marginal effects are present as well), logicDT models might, e.g., include the single input variables  $X_1$  and  $X_2$  but not their interaction  $X_1 \wedge X_2$  although an interaction effect is present. We, therefore, developed and implemented an adjustment approach for calculating VIMs for such unidentified interactions nonetheless. For predictors  $X_{i_1}, \ldots, X_{i_k} =: Z$ , this interaction importance is given by

$$
\text{VIM}(X_{i_1} \wedge \ldots \wedge X_{i_k}) = \text{VIM}(X_{i_1}, \ldots, X_{i_k} \mid X \setminus Z) - \sum_{\{j_1, \ldots, j_l\} \subsetneq \{i_1, \ldots, i_k\}} \text{VIM}(X_{j_1} \wedge \ldots \wedge X_{j_l} \mid X \setminus Z)
$$

and can basically be applied to all black-box models. By VIM( $A \mid X \setminus Z$ ), the VIM of A considering the predictor set excluding the variables in  $Z$  is meant, i.e., the improvement of additionally considering A while regarding only the predictors in  $X \setminus Z$ . The proposed interaction VIM can be recursively calculated through

$$
VIM(X_{i_1} \wedge X_{i_2}) = VIM(X_{i_1}, X_{i_2} \mid X \setminus Z) - VIM(X_{i_1} \mid X \setminus Z) - VIM(X_{i_2} \mid X \setminus Z)
$$

for  $Z = X_{i_1}, X_{i_2}$ . This leads to the relationship

$$
VIM(X_{i_1} \wedge \ldots \wedge X_{i_k}) = \sum_{\{j_1,\ldots,j_l\} \subseteq \{i_1,\ldots,i_k\}} (-1)^{k-l} \cdot VIM(X_{j_1},\ldots,X_{j_l} \mid X \setminus Z).
$$

#### Identification of Specific Conjunctions (Lau et al., 2024)

The aforementioned VIM adjustment approach only captures the importance of a general definition of interactions, i.e., it just considers the question whether some variables do interact in any way. Since logicDT is aimed at identifying specific conjunctions (and also assigns them VIMs if they were identified by [logicDT](#page-19-1)), a further adjustment approach is implemented which tries to identify the specific conjunction leading to an interaction effect. The idea of this method is to consider the response for each possible scenario of the interacting variables, e.g., for  $X_1 \wedge (X_2^c \wedge X_3)$  where the second term  $X_2^c \wedge X_3$  was identified by [logicDT](#page-19-1) and, thus, two interacting terms are regarded, the  $2^2 = 4$  possible scenarios  $\{(i, j) | i, j \in \{0, 1\}\}\$  are considered. For each setting, the corresponding response is compared with outcome values of the complementary set. For continuous outcomes, a two sample t-test (with Welch correction for potentially unequal variances) is performed comparing the means between these two groups. For binary outcomes, Fisher's exact test is performed testing different underlying case probabilities. If at least one test rejects the null hypothesis of equal outcomes (without adjusting for multiple testing), the combination with the lowest p-value is chosen as the explanatory term for the interaction effect. For example, if the most significant deviation results from  $X_1 = 0$  and  $(X_2^c \wedge X_3) = 1$  from the example above, the term  $X_1^c \wedge (X_2^c \wedge X_3)$  is chosen.

#### References

• Lau, M., Schikowski, T. & Schwender, H. (2024). logicDT: A procedure for identifying response-associated interactions between binary predictors. Machine Learning 113(2):933–992. doi: [10.1007/s10994023064886](https://doi.org/10.1007/s10994-023-06488-6)

- Breiman, L. (2001). Random Forests. Machine Learning 45(1):5-32. doi: [10.1023/A:1010933404324](https://doi.org/10.1023/A:1010933404324)
- Breiman, L. & Cutler, A. (2003). Manual on Setting Up, Using, and Understanding Random Forests V4.0. University of California, Berkeley, Department of Statistics. [https://www.](https://www.stat.berkeley.edu/~breiman/Using_random_forests_v4.0.pdf) [stat.berkeley.edu/~breiman/Using\\_random\\_forests\\_v4.0.pdf](https://www.stat.berkeley.edu/~breiman/Using_random_forests_v4.0.pdf)

# <span id="page-42-0"></span>Index

bestBoostingIter, [2](#page-1-0) calcAUC, [3](#page-2-0) calcBrier, [4](#page-3-0) calcDev, [4](#page-3-0) calcMis, [5](#page-4-0) calcMSE, [5](#page-4-0) calcNCE, [6](#page-5-0) calcNRMSE, [7](#page-6-0) cooling.schedule, [7,](#page-6-0) *[21](#page-20-0)* cv.prune, [9,](#page-8-0) *[34,](#page-33-0) [35](#page-34-0)* fancy.plot *(*plot.logicDT*)*, [29](#page-28-0) fit4plModel, [11](#page-10-0) fitLinearBoostingModel, [11,](#page-10-0) *[15](#page-14-0)*, *[18,](#page-17-0) [19](#page-18-0)* fitLinearLogicModel, *[12](#page-11-0)*, [12,](#page-11-0) *[15](#page-14-0)*, *[18,](#page-17-0) [19](#page-18-0)* fitLinearModel, [14](#page-13-0) get.ideal.penalty, *[13](#page-12-0)*, [14](#page-13-0) getDesignMatrix, [15](#page-14-0) gxe.test, [16](#page-15-0) gxe.test.boosting, [18](#page-17-0) importance.test.boosting, [19](#page-18-0) logicDT, *[9,](#page-8-0) [10](#page-9-0)*, *[13](#page-12-0)*, *[16,](#page-15-0) [17](#page-16-0)*, [20,](#page-19-0) *[23](#page-22-0)*, *[26,](#page-25-0) [27](#page-26-0)*, *[33](#page-32-0)[–35](#page-34-0)*, *[39](#page-38-0)*, *[41](#page-40-0)* logicDT.bagging, [25,](#page-24-0) *[26](#page-25-0)* logicDT.boosting, [26,](#page-25-0) *[27](#page-26-0)* logicDT.default, *[22](#page-21-0)* partial.predict, [28](#page-27-0) plot.logicDT, [29](#page-28-0) plot.vim, [30](#page-29-0) predict.4pl, [30](#page-29-0) predict.genetic.logicDT *(*predict.logicDT*)*, [32](#page-31-0) predict.linear, [31](#page-30-0) predict.linear.logic, [32](#page-31-0) predict.logic.bagged *(*predict.logicDT*)*, [32](#page-31-0)

predict.logic.boosted *(*predict.logicDT*)*, [32](#page-31-0) predict.logicDT, *[28](#page-27-0)*, [32,](#page-31-0) *[33](#page-32-0)*, *[39](#page-38-0)* prune, [34](#page-33-0) prune.path, [35](#page-34-0) refitTrees, [35](#page-34-0) splitSNPs, [36](#page-35-0) tree.control, *[21](#page-20-0)*, *[36](#page-35-0)*, [37,](#page-36-0) *[39](#page-38-0)* vim, *[30](#page-29-0)*, [38](#page-37-0)